# How to Guide

# Register consent templates on the DLT platforms

### **Contents**

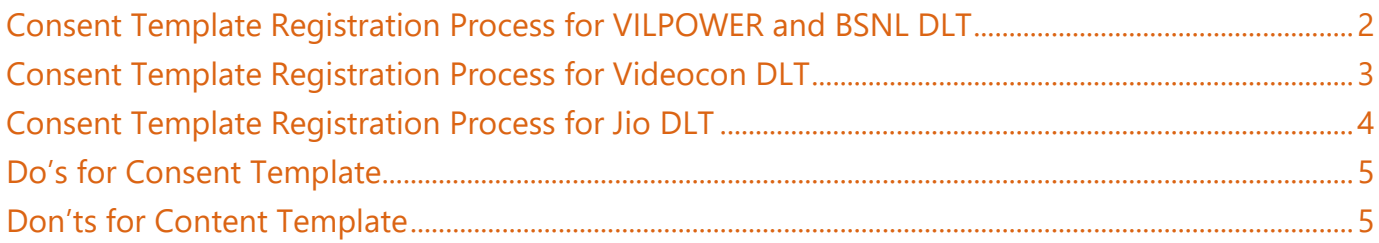

# <span id="page-1-0"></span>Consent Template Registration Process for VILPOWER and BSNL DLT

- 1. Select Template > Consent Templates > Add
- 2. Add a Template Name and your Brand Name
- 3. Add 'Scope of Consent'

#### **Examples of Scope of Consent:**

Would Like to Send Communication Regarding All Marketing Offers and Events to Our Registered Customers

"ABC Solutions" needs Your Consent in Order to Serve You Better. We May Send You Messages About Your Account Information, Activity and Our Best Offers

We will send you updates, transactions, recommendations of our services or products being a registered customer with us

[Brand Name]: Dear Customer, thanks for visiting The Design Studio in Andheri (W) today. We would love to stay in touch with you about our new launches and promotions. To continue receiving exciting offers from us on call/SMS, please submit your consent.

Dear Mr. XYZXYZ, we are pleased on your sign up with [Brand Name] today. To receive exciting promotions and offers on SMS/call, please submit your consent.

[Brand Name] : Dear Mr. ABCABC, thank you for submitting your property-related requirement on our website today. We will keep you informed on new listings suited to you. Please give your consent for receiving these listings through call/SMS.

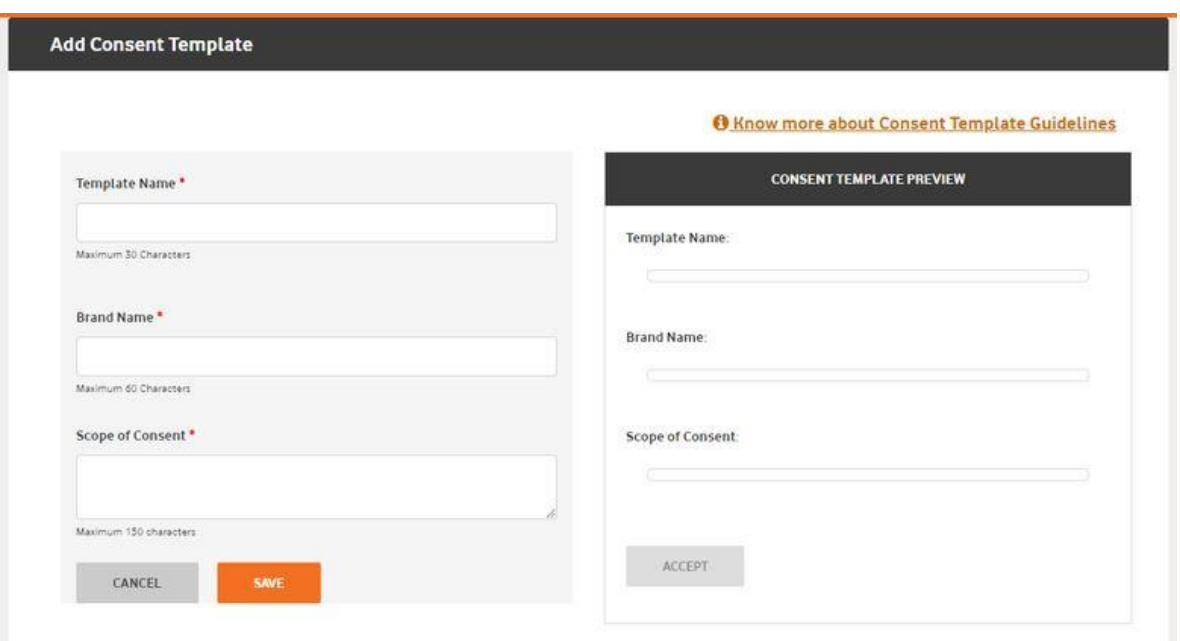

# <span id="page-2-0"></span>Consent Template Registration Process for Videocon DLT

- 1. Select Consent Template > Add New Consent Template
- 2. Add a Consent Template Name
- 3. Add Scope of Consent
- 4. Get and enter OTP > Click Submit

#### **Examples of Scope of Consent:**

[Brand Name]: Dear Customer, thanks for visiting The Design Studio in Andheri (W) today. We would love to stay in touch with you about our new launches and promotions. To continue receiving exciting offers from us on call/SMS, please submit your consent.

Dear Mr. XYZXYZ, we are pleased on your sign up with [Brand Name] today. To receive exciting promotions and offers on SMS/call, please submit your consent.

[Brand Name] : Dear Mr. ABCABC, thank you for submitting your property-related requirement on our website today. We will keep you informed on new listings suited to you. Please give your consent for receiving these listings through call/SMS.

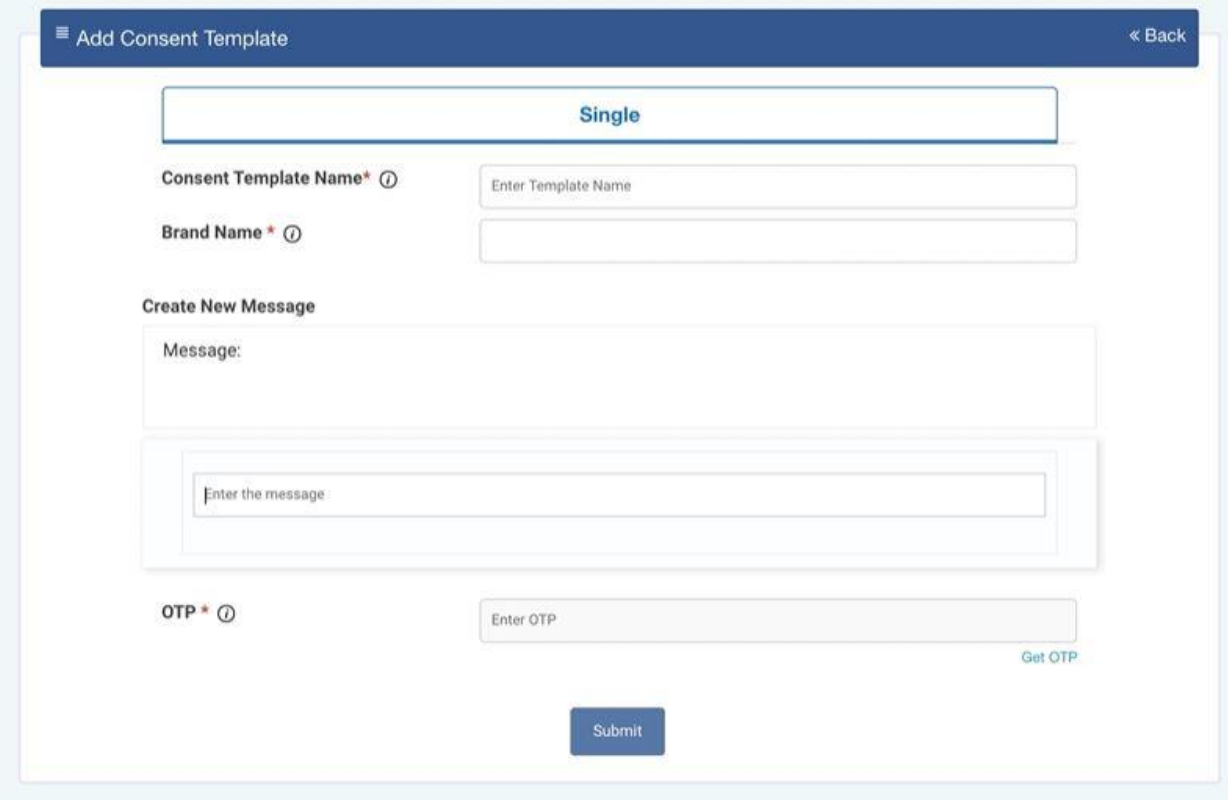

## <span id="page-3-0"></span>Consent Template Registration Process for Jio DLT

- 1. Select Template > Consent Registration
- 2. Add a template name and your brand name
- 3. Add 'Template Consent'

#### **Examples of Scope of Consent:**

Would Like to Send Communication Regarding All Marketing Offers and Events to Our Registered Customers

"ABC Solutions" needs Your Consent in Order to Serve You Better. We May Send You Messages About Your Account Information, Activity and Our Best Offers

We will send you updates, transactions, recommendations of our services or products being a registered customer with us

[Brand Name]: Dear Customer, thanks for visiting The Design Studio in Andheri (W) today. We would love to stay in touch with you about our new launches and promotions. To continue receiving exciting offers from us on call/SMS, please submit your consent.

Dear Mr. XYZXYZ, we are pleased on your sign up with [Brand Name] today. To receive exciting promotions and offers on SMS/call, please submit your consent.

[Brand Name] : Dear Mr. ABCABC, thank you for submitting your property-related requirement on our website today. We will keep you informed on new listings suited to you. Please give your consent for receiving these listings through call/SMS.

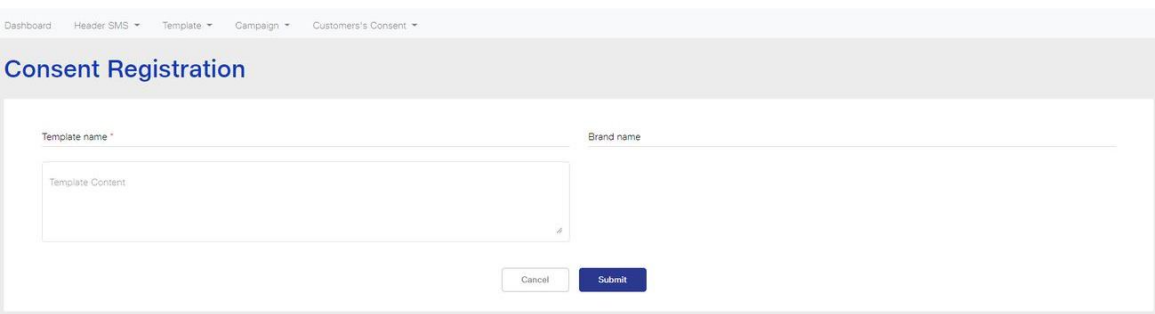

# <span id="page-4-0"></span>Do's for Consent Template

- Choose short name to a template which is relevant. This helps in choosing right consent template while creating content templates in promotional or service explicit categories.
- Brand name should be relevant to details mentioned in scope of content
- Scope of content should be relevant to mentioned brand & intent of the consent to be mentioned.
- If entity wants to provide opt-out information, that needs to be provided completely. Ex: "To opt-out, send SMS as STOP to 1234567890"

# <span id="page-4-1"></span>Don'ts for Content Template

- Not to use generic names for templates like "template1; etc..".
- Not to mention invalid or irrelevant names under brand. This will be treated as invalid template.
- Not to enter actual message sent to customer, no short message like "consent; sms to customers; etc"
- No variable to be used in scope of consent, as variable applicable to content templates only.
- Multiple consents not required by entity unless it is required by enterprise, like example mentioned explaining brand name field.

# Need more help?

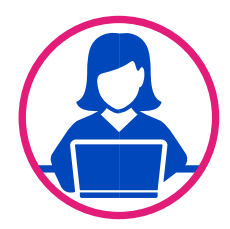

If you need any further help during the registration process,

- For BSNL DLT Please refer<https://www.ucc-bsnl.co.in/faq> or [https://www.ucc-bsnl.co.in/spoc\\_support/](https://www.ucc-bsnl.co.in/spoc_support/)
- For Vodafone Idea Ltd DLT Please refer<https://vilpower.in/faq> or contact [support@vilpower.in](mailto:support@vilpower.in) or +91-9619500900.
- For Videocon DLT Please contact [dlt.helpdesk@vmipl.in](mailto:dlt.helpdesk@vmipl.in)
- For Jio DLT Please contact [jio.ISOMCCSupport@ril.com](mailto:jio.ISOMCCSupport@ril.com)

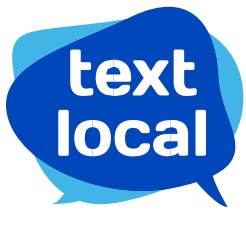

www.textlocal.in

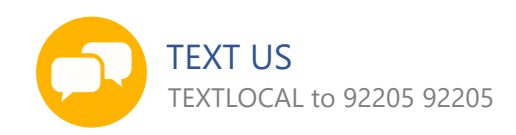

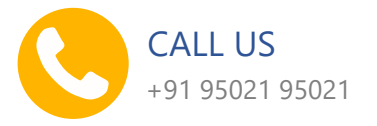

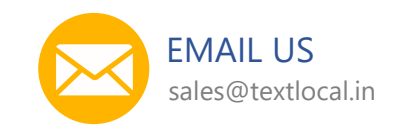

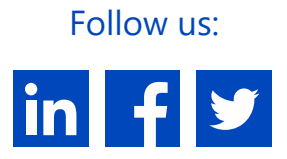